The group  $G$  is isomorphic to the group labelled by  $[1320, 133]$  in the Small Groups library. Ordinary character table of  $G \cong \text{PSL}(2,11)$ : C2:

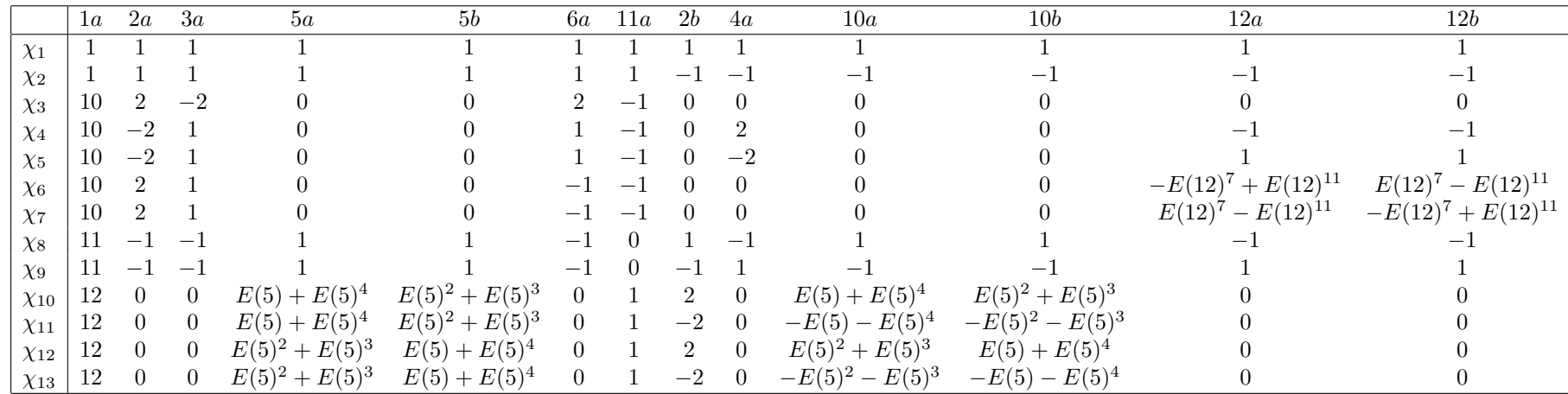

Trivial source character table of  $G \cong \text{PSL}(2,11)$ : C2 at  $p = 5$ :

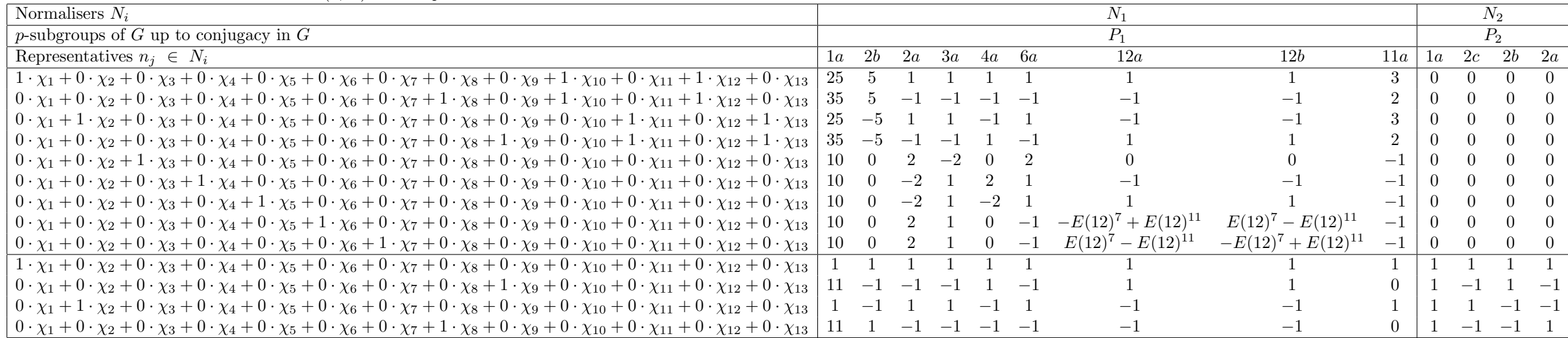

 $P_1 = Group([()) \cong 1$ 

 $P_2 = Group([[3, 10, 8, 7, 11)(4, 9, 6, 5, 12)]) \cong C5$ 

 $N_1 = Group([(3,4)(5,7)(6,8)(9,10)(11,12), (1,2,3)(4,5,6)(7,9,10)(8,11,12)]) \cong \text{PSL}(2,11) : \text{C2}$  $N_2 = Group([(3, 10, 8, 7, 11)(4, 9, 6, 5, 12), (1, 2)(5, 6)(7, 8)(9, 12)(10, 11), (1, 2)(3, 4)(5, 8)(6, 7)(9, 11)(10, 12)]) \cong D20$